## GNU gcov (1/4) [from Wikipedia]

- gcov is a source code coverage analysis and statementby-statement profiling tool.
- gcov generates exact counts of the number of times each statement in a program has been executed
- gcov does not produce any time-based data (you should use gprof for this purpose) and works only on code compiled with the GCC suite.

## GNU gcov (2/4)

- To use gcov, each source file should be compiled with -fprofile–arcs and –ftest-coverage, which generates a .gcno file that is a graph file of the source file.
- After the instrumented target program completes its execution, execution statistics is recorded in a . gcda file.
- gcov creates a human readable logfile .gcov from a binary. gcda file, which indicates how many times each line of a source file has executed.
- **gcov [-b] [-c] [-v] [-n] [-l] [-f] [-o directory]** *sourcefile*
	- -a: Write individual execution counts for every basic block.
	- -b: Write branch frequencies to the output file
	- $-$  -c: Write branch frequencies as the number of branches taken
	- -f: Output summaries for each function in addition to the file level summary.
	- -o The directory where the object files live. Gcov will search for `.bb', `.bbg', and `.da' files in this directory

## GNU gcov (3/4)

• For example, if you measure coverage of example.c,

```
[moonzoo@verifier gcov]$ l
```
example.c

[moonzoo@verifier gcov]\$ gcc -fprofile-arcs

-ftest-coverage example.c

[moonzoo@verifier gcov]\$ a.out 5

 $i=5$ 

 $j=2$ 

[moonzoo@verifier gcov]\$ gcov -b example.c File 'example.c'

Lines executed:78.57% of 14

Branches executed:100.00% of 10

Taken at least once:50.00% of 10

Calls executed:60.00% of 5

example.c:creating 'example.c.gcov'

```
1 #include <stdio.h>
2 int main(int argc, char **argv){
3 int i=0, j=0;4 if (\text{argc} < 2) {
5 printf("Usage:...\n");exit(-1);}
6 i = atoi(\text{argv}[1]);
7 printf("i=%d\tn",i);
8
9 if( i == 0)
10 j=0;11 else {
12 if (i == 1)13 j=1;14 if (i > 1 && i < 10)
15 i=2;16 }
17 printf("j = \% d\text{Wn}",j);
18 }
```
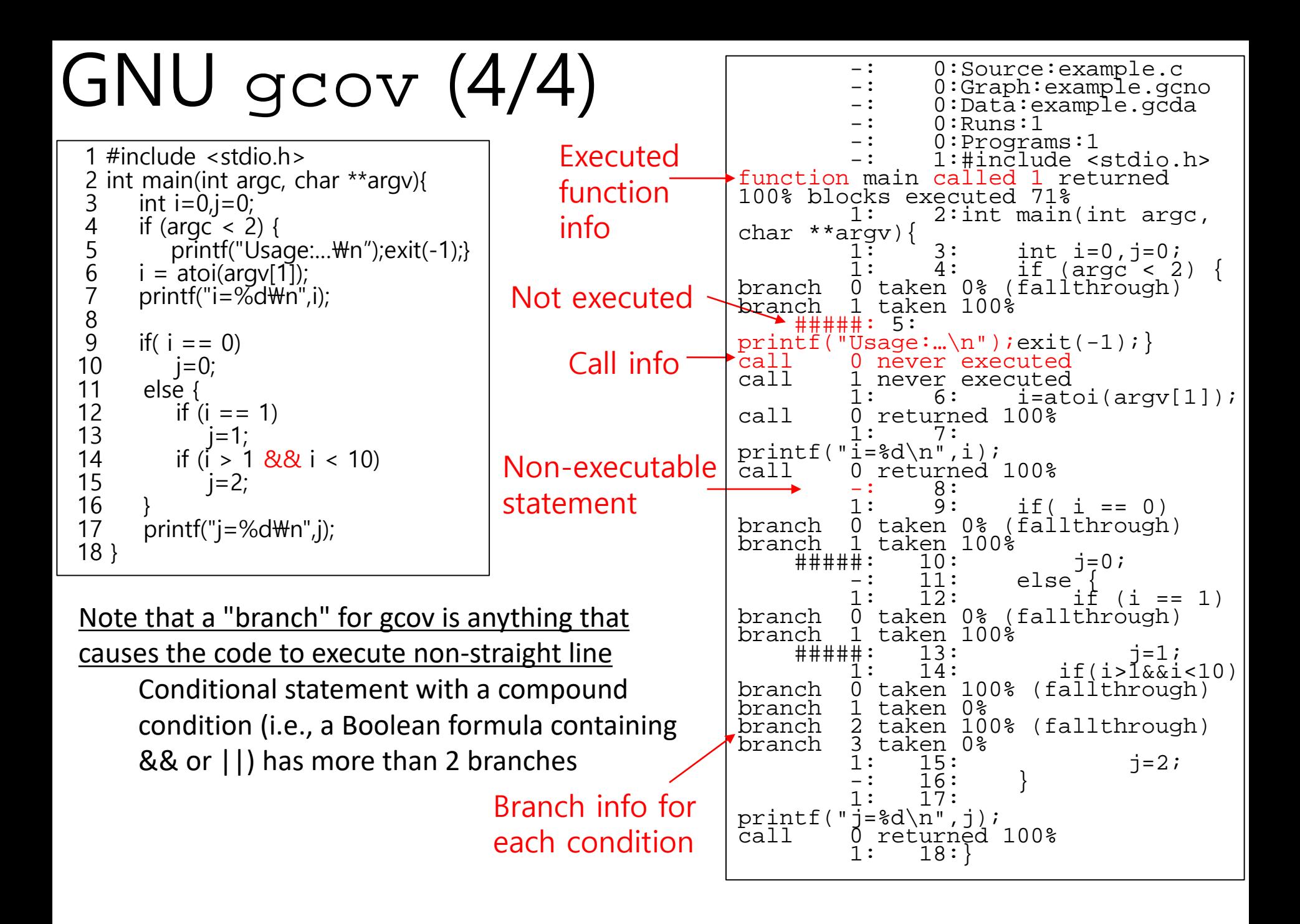

## "Branches executed" vs. "Taken at least once"

• For measuring branch coverage, be careful to use "Taken at least once", not "Branches executed"

> Branch executed: 100% Taken at least once: 50%

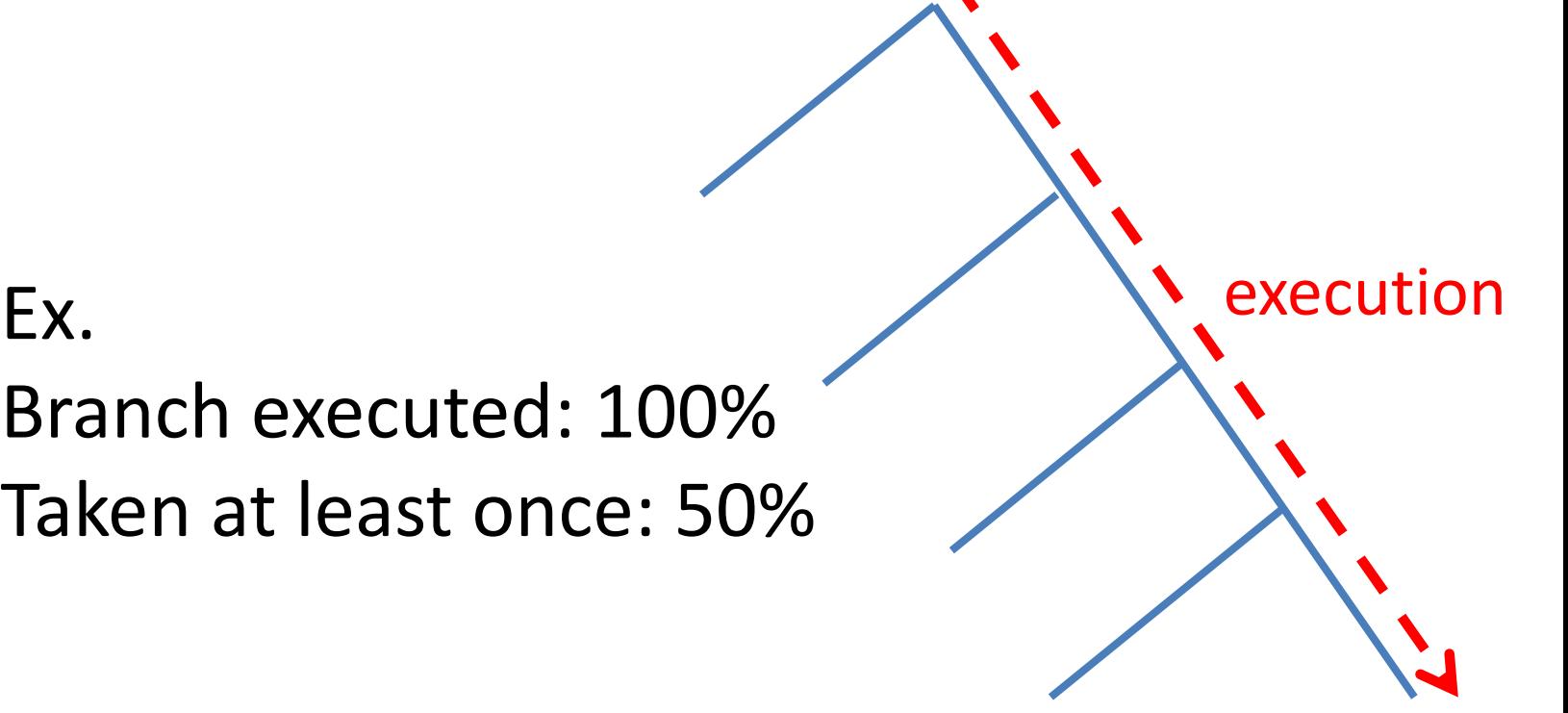